## PREFLIGHTING

#### WHAT IS PREFLIGHTING?

- Checking pdf files against given requirements
- Can be done using Acrobat Pro or third party tools like Enfocus Pitstop professional
- It can also help to sort out small errors on the pdf without changing the source files

## WHAT ALL ARE CHECKED?

- There is no single list of requirements
- It entirely depends on the application for which the pdf is made
- There are some common points which are checked

## PDF VERSION

- This is a common check
- Some cases it is needed PDF 1.6/1.7
- The PDF X1-A or X-4 compatibility is checked
- The scaling option is important
- It is important to keep 1:1 ratio since up- or downscaling can cause problems with halftone rendering

## PAGE BOXES

- Pdf for printing has different boxes and margins, like crop box, trim box, etc.
- This option also helps to check presence of blank pages, if it is there this can be deleted
- If required blank pages may be inserted also, specially in case of front or back matters of book

## FONT

- Font size (may be in cases less than 8pt is not allowed)
- White text for overprint
- Very small text
- Fonts to be included or excluded
- Some fonts that are allowed or not, if not allowed then automatic or manual replacement can be done
- All fonts are embedded or not, subset or not

## IMAGES

- Resolution (minimum resolution requirements are maintained)
- Maximum resolution
- Overprint or knock out
- Bit depth (8bit, 16 bit…)
- Minimum line thickness (1pt, .5pt....)

## COLOR

- Grayscale overprint
- GCR and OCR allowed
- Total ink coverage (should not exceed 240/300%)
- Spot colors allowed or not
- Black should be black or mixed allowed
- Output intent (ICC profile)

#### OVERPRINT VS. KNOCK OUT

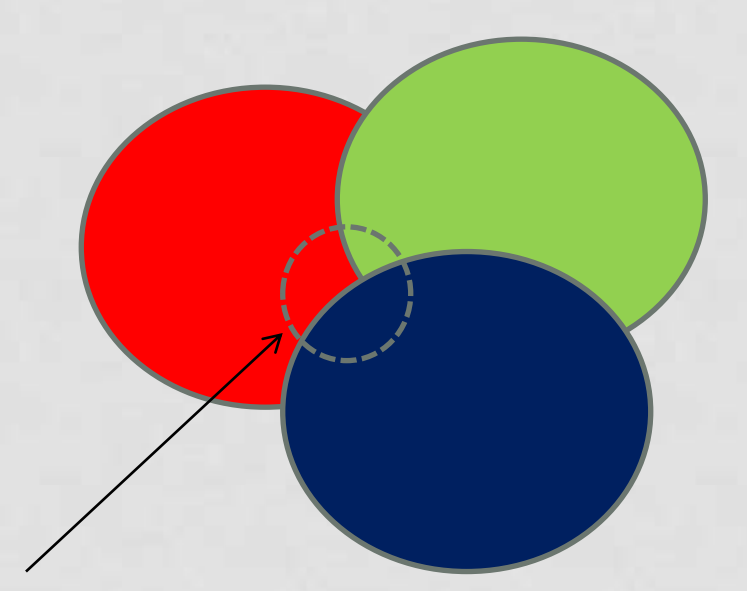

Overlapping region

## PRINT PROFILING

- Preflighting tools enable to view different plate contents
- A pdf which is having different plate content separated is called pre-separated pdf
- This is often done to avoid any incompatibility issues with the RIP software at the printers end

### PREFLIGHT REPORT

- After checking a report is generated
- It can be summarized or detailed depending on the requirement
- The setting of preflighting tools need to be set according to the requirement

#### BATCH PROCESSING

- This can be achieved using hot folder concept
- The produced pdf files can be placed in the IN folder where the preflighting tool is linked
- The preflight report is generated in the OUT folder
- The errors can be checked and conveyed to the client as the workflow system gets updated
- The warnings may be considered or corrected depending on the requirements

# **Thank You**